# Gérer ses cours et son semestre *à distance*: suivez les étapes

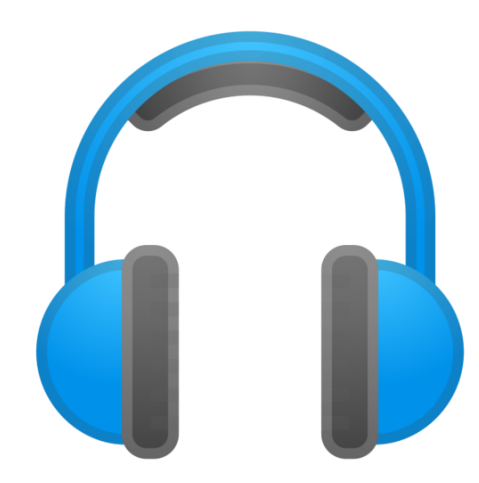

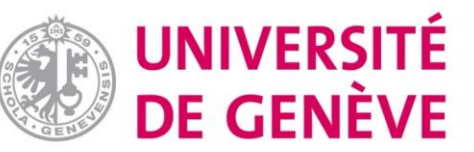

Chères étudiantes, chers étudiants

Nous avons constitué ce guide dédié à l'organisation pour vous aider à apprendre et travailler à distance.

Vous devez adapter vos stratégies d'étude à la modalité "à distance", ce qui peut provoquer un certain stress et quelques doutes.

### **Mais nous sommes là pour vous aider et vous soutenir tout au long du semestre et de l'année.**

Pour toute questions sur les stratégies d'apprentissage, n'hésitez pas à contacter [delphine.rinaldi@unige.ch](mailto:delphine.rinaldi@unige.ch)

Retrouvez toutes nos ressources sur Moodle, code «[REUSSIRETUDES»](https://moodle.unige.ch/course/view.php?id=2139)

#### **On pense à vous!**

*Delphine Rinaldi, responsable du soutien à l'apprentissage, pôle SEA, DIFE, UNIGE*

#### Etablir un planning

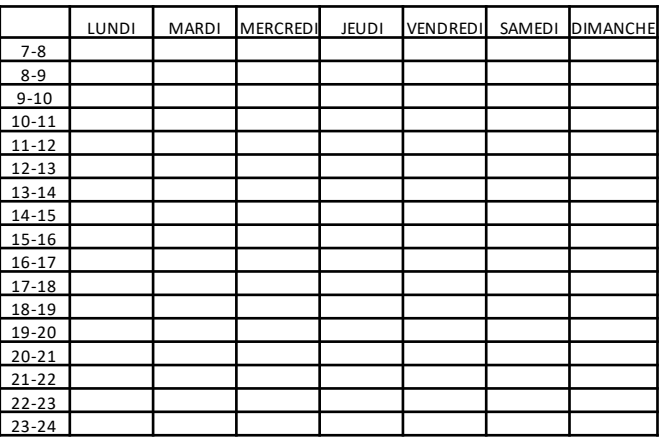

Inscrivez *en premier lieu* vos impératifs (sommeil, alimentation, travail extra universitaire/aide à autrui\*, sport\*, courses…)

Voici un exemple  $\rightarrow$ 

\* Selon les recommandations en vigueur

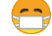

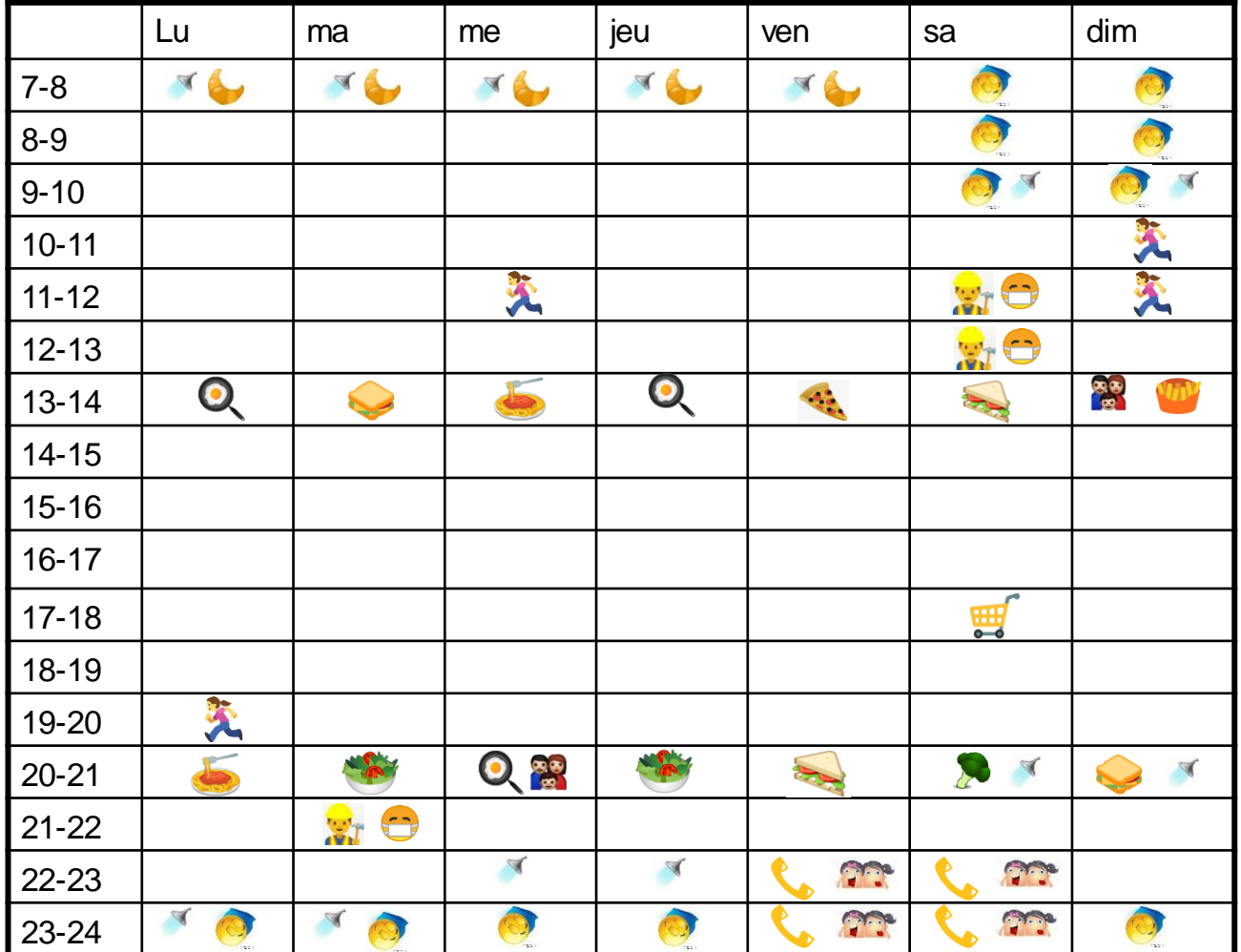

#### **Etablir un planning**

Inscrivez *ensuite TOUS* vos cours à écouter en maintenant le nombre de cours que vous avez normalement par semaine

> Indiquez les cours en streaming *live* qui ont lieu à un horaire précis

> Choisissez des moments opportuns (en fonction de votre concentration) pour les cours enregistrés

Ne prévoyez PAS plus de 2 heures pour un cours enregistré de 90 minutes

Voici un exemple  $\nrightarrow$ 

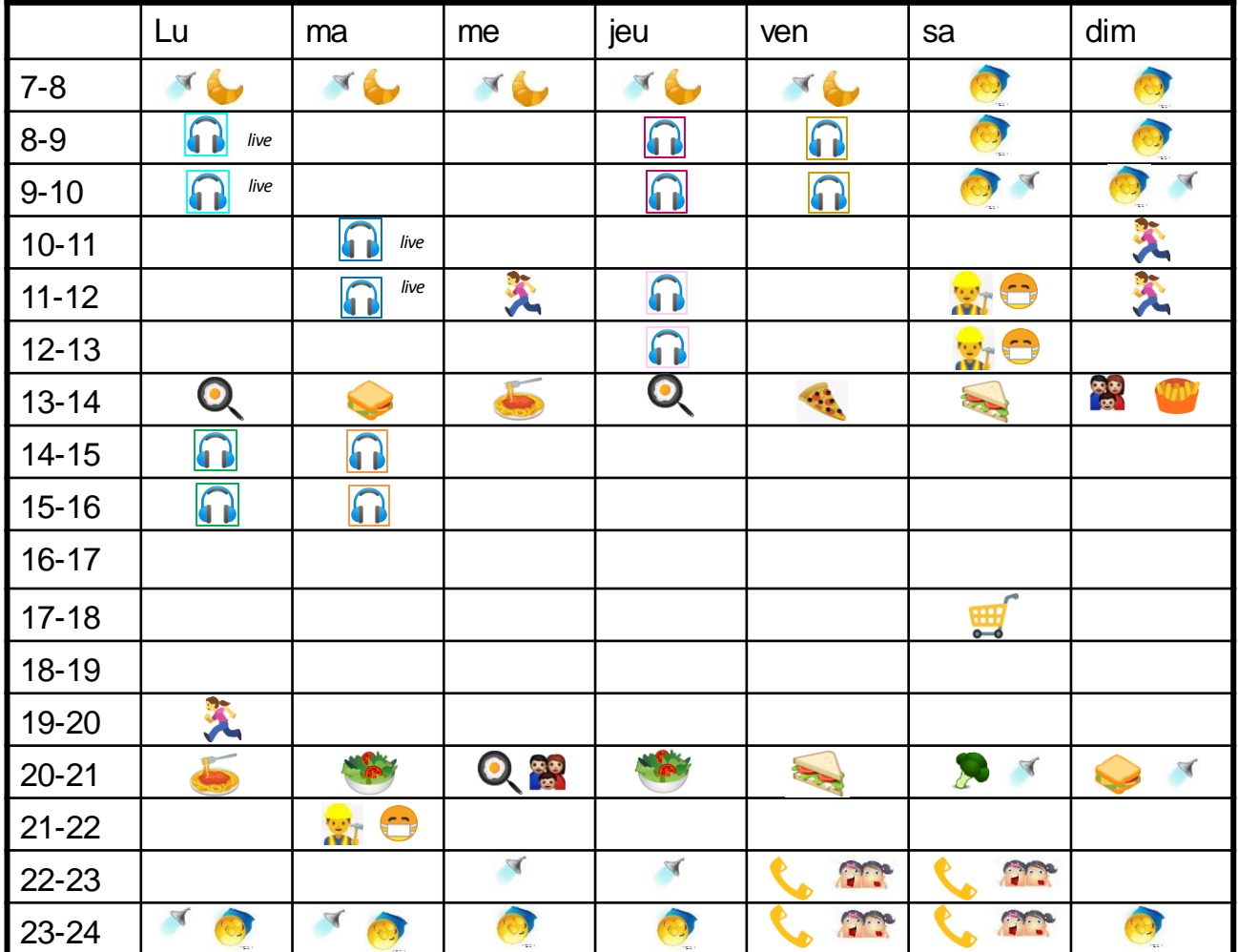

#### **Télécharger et ou imprimer les documents relatifs à chacun des cours**

Téléchargez les supports (s'il y en a) en lien avec le cours à écouter AVANT d'écouter

Faites de même avec les exercices à réaliser avant d'écouter une séance de travail, séminaire, etc.

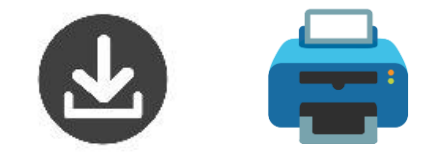

Voici un exemple …

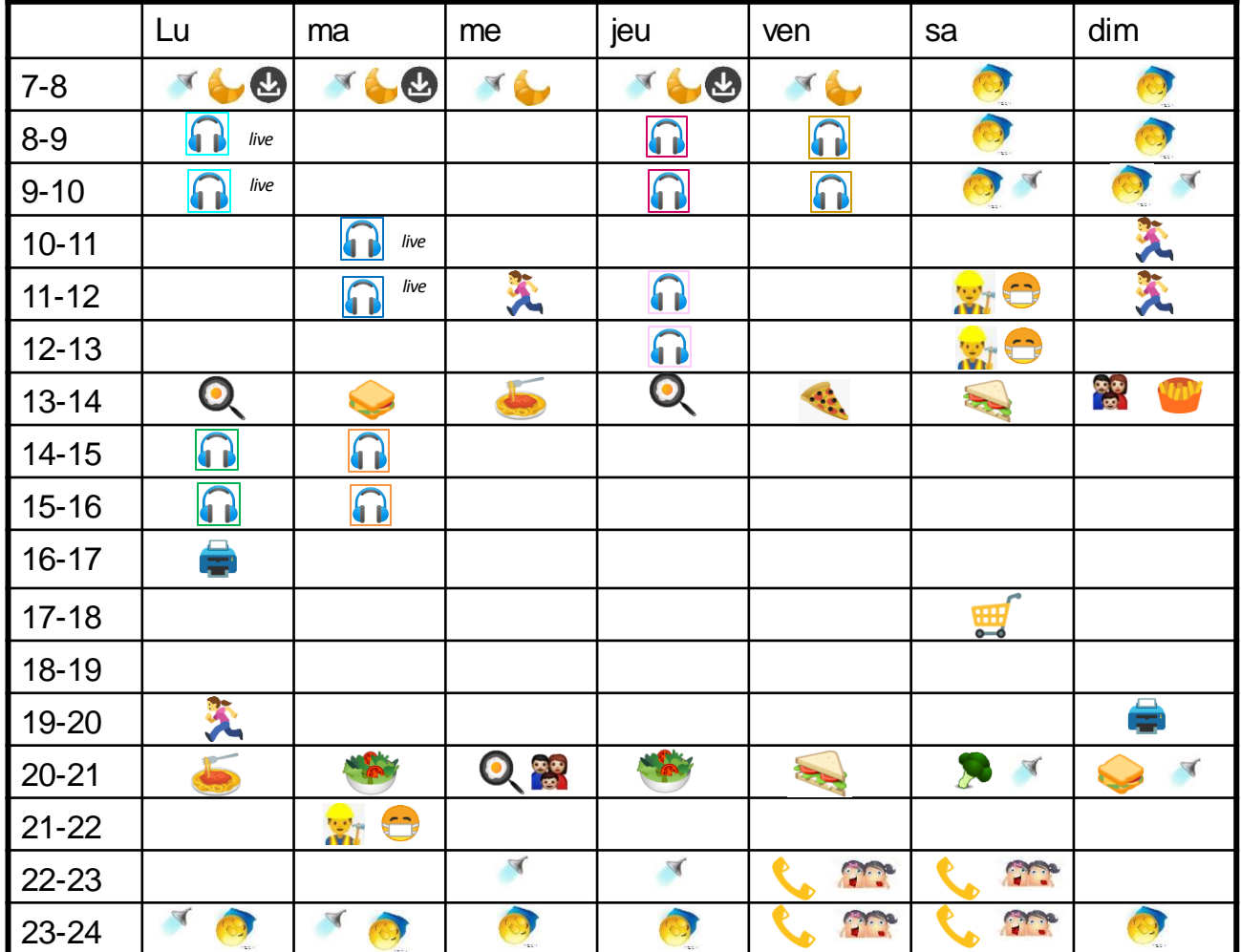

#### **Préparer son support de prise de notes – lire les slides**

Intégrez vos slides (si vous en avez) ou tout autre document qui sera discuté lors du cours dans votre support de prise de notes selon vos préférences(Slides imprimés? Document word avec les slides intégrés? etc…) AVANT d'écouter

WE F

Passez en revue brièvement les éléments qui seront traités durant le cours

**Le but de la préparation?** Dès que le cours commence, vous notez les informations au «bon endroit», sur la «bonne slide», etc.

Voici un exemple  $\rightarrow$ 

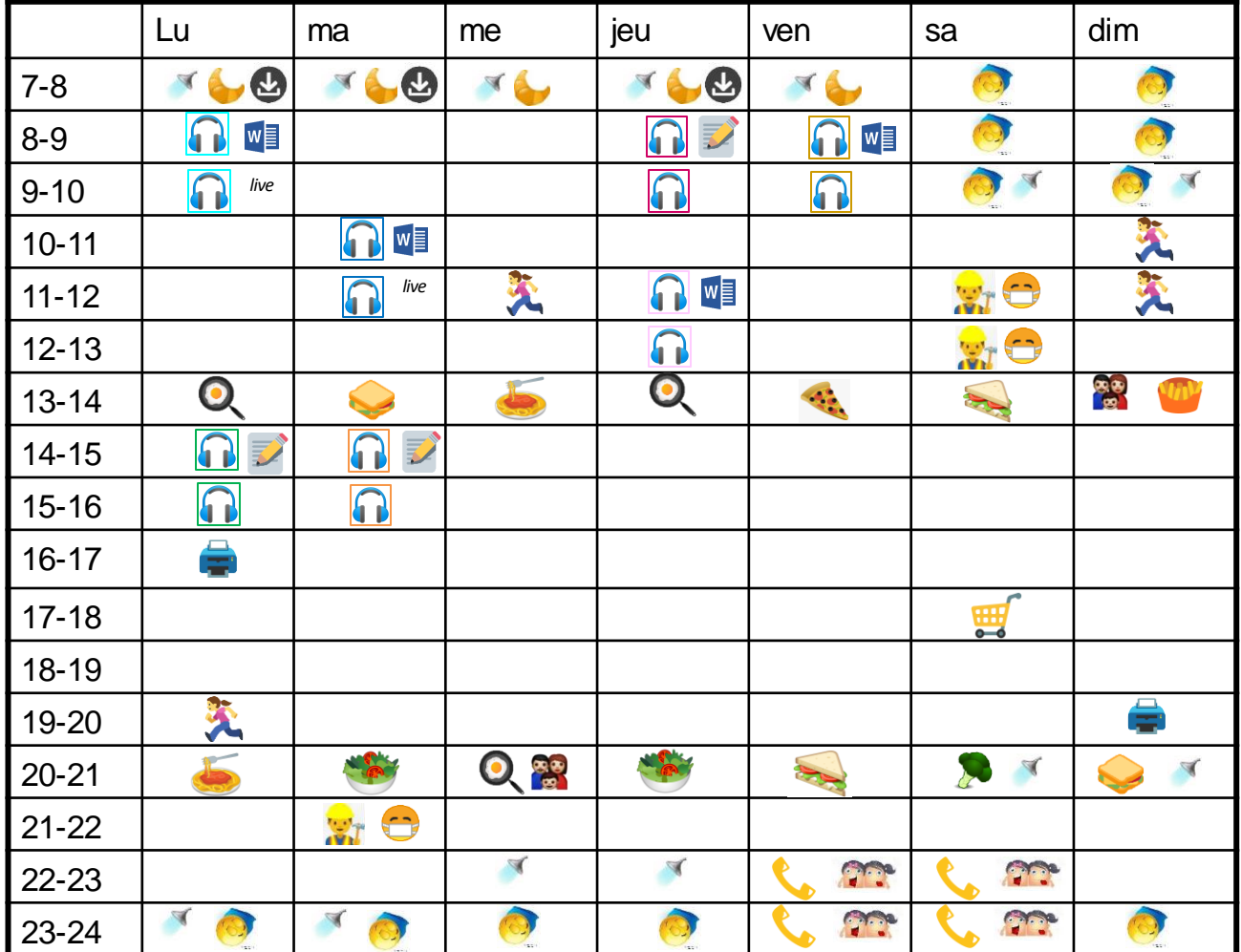

### **Ecouter et noter EN MÊME TEMPS**

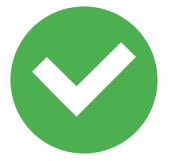

Notez l'essentiel à côté ou sur la bonne slide Essayez de paraphraser Aérez vos notes, faites des blocs d'idées qui vont ensemble (début de structuration)

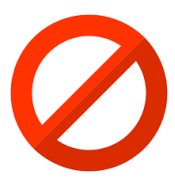

Evitez de noter mot à mot Evitez de mettre sur pause et de revenir en arrière systématiquement

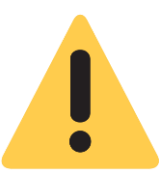

Ne réécoutez que si c'est absolument nécessaire Notez vos questions/incompréhensions En cas de panique, notez tout et vous trierez ensuite

#### **Revoir ses notes et élaborer son support de révision unique**

Complétez vos notes (si nécessaire)

FUSIONNEZ vos notes avec les slides pour créer un document unique  $\rightarrow$  support de révision

Structurez vos notes avec des mises en évidence, des couleurs, des niveaux d'importance

Clarifiez les incompréhensions (auprès du prof, des assistant-e-s, un collègue, etc.) selon les moyens mis à disposition

Ne réécoutez des passages que si c'est nécessaire! Voici un exemple  $\nrightarrow$ 

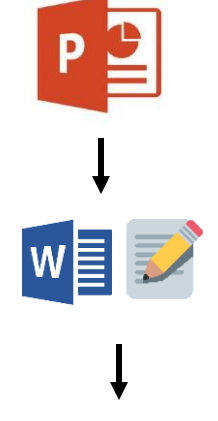

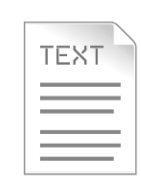

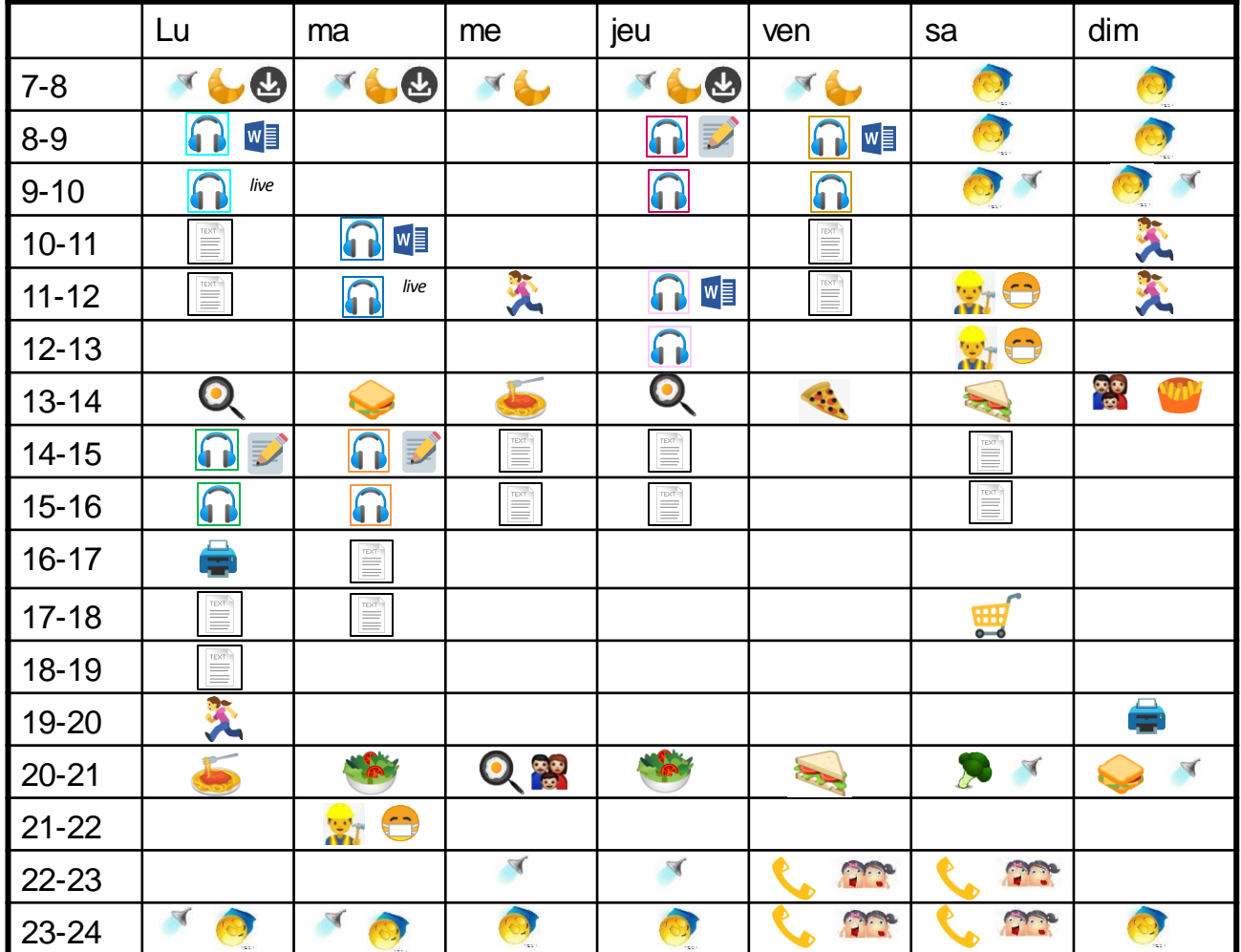

**Reprendre son support de révision pour le mémoriser**

Reportez-vous aux supports des différents ateliers « réussir ses études [» sur Moodle pour plus d'informations et des exemples](https://moodle.unige.ch/course/view.php?id=2139)  concernant la mise en forme de votre support de révision, le processus de mémorisation et tout ce dont vous avez besoin pour réviser

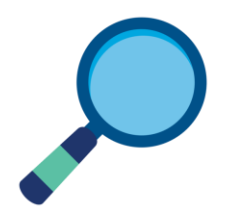

Les trucs à savoir…

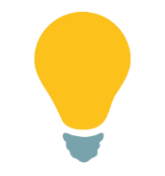

Créer un support de révision demande du temps mais fait partie intégrante de votre apprentissage/processus de mémorisation

Il est unique et comprend les slides et les passages de textes (si vous en avez) à connaître pour les examens

Il peut prendre différentes formes selon vos préférences (tableau, mind map, résumé sous forme de questions-réponses, etc.)

Faites-le le plus rapidement après avoir écouté votre cours, les informations sont encore vivaces et vous gagnerez du temps. Faites-le avant d'écouter la suite!

## #9 Demandez de l'aide par rapport à vos stratégies

Pour toute question sur ce support ou vos stratégies d'apprentissage, n'hésitez pas à contacter [delphine.rinaldi@unige.ch](mailto:delphine.rinaldi@unige.ch)

Nous mettons régulièrement à jour l'espace «réussir ses études» sur Moodle, code [«REUSSIRETUDES»](https://moodle.unige.ch/course/view.php?id=2139)

On pense à vous! Courage et restez connecté-es!

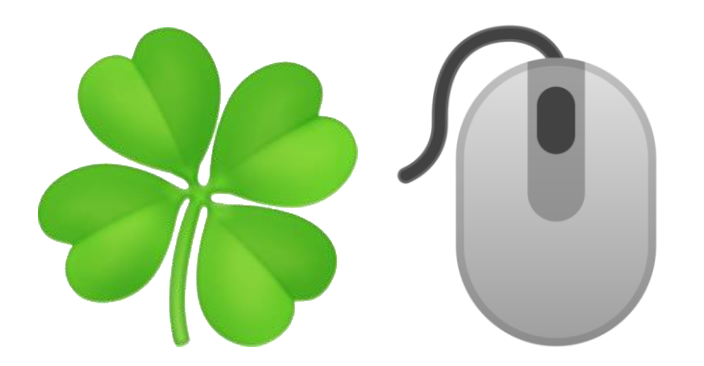